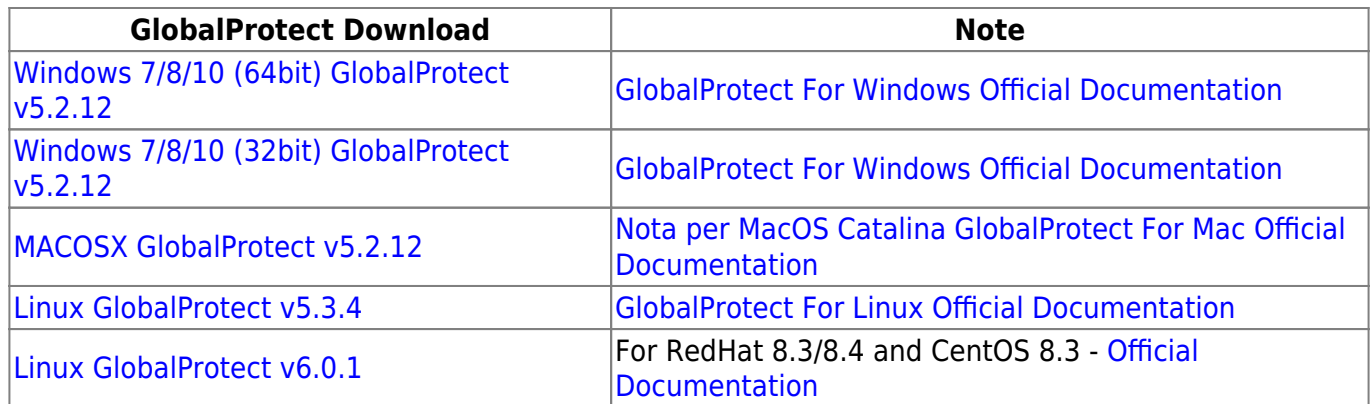

You can find the list of supported operating systems [here](https://docs.paloaltonetworks.com/compatibility-matrix/globalprotect/where-can-i-install-the-globalprotect-app.html)

From: <https://wiki.unitn.it/>- **Wiki UniTn**  $\pmb{\times}$ Permanent link: **<https://wiki.unitn.it/pub:vpn-paloalto-sw?rev=1654077277>** Last update: **2022/06/01 09:54**